# Budget Training

Presented By Carin Bullis, Director of Budget

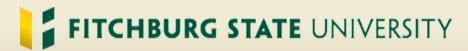

## Overview

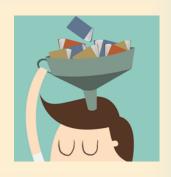

- COA/FOAPAL Review
- Budgeting Basics
- Crystal Reports
- Banner Screens/Forms
- Entering FY22 Budget

## **COA** = Chart of Accounts

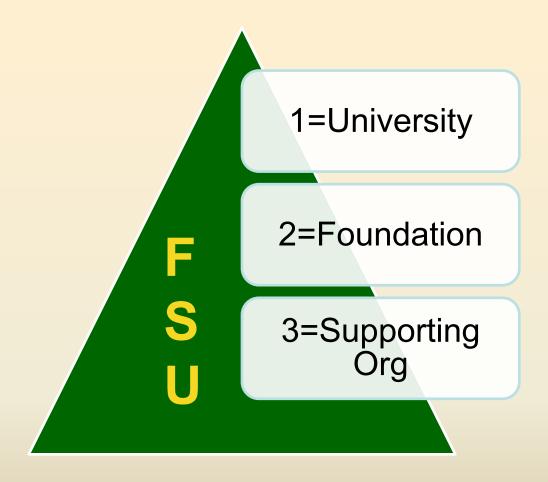

Cannot make budget transfers across Charts – Must Reimburse Expenses!

## Chart of Accounts - FOAPAL

**FOAPAL** – Term for the account number -5 Segments used

Fund

Organization

Account

Program

Activity

Location (currently not used)

Segments: XXX-XXX-XXX-XXXX-XXXX

Activity Code is not needed for budgets or budget transfers.

It is only needed when completing a requisition, coding an expense, or to complete a cash/revenue deposit.

## Fund = Source

- Starts with a Letter followed by numbers
- Defines the source of the funding (does not include all)
  - A = Agency Funds or Grants
  - C = State Appropriated Maintenance (operating)
  - D = State Appropriated Grants
  - E = Endowment Funds or Economic Development
  - F = Federal Aid, Contracts, or Grants
  - P = Private Gifts, Grants, or Contracts
  - T = Trust Funds –revenue generated by activities, fees, sales, etc.
- Cannot move budget between fund sources
- Cannot Increase the budget in fund T65

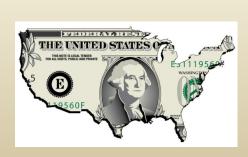

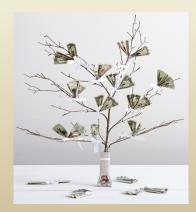

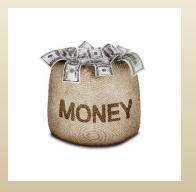

# **Organization = Department**

- Usually 4 digits/numbers in length
- Access to Banner funds is controlled by Org Code
- 1000's = Academic related departments
- 2000's = Facility related-grounds, building, events...
- 3000's = Student Affairs-clubs, health, athletics...
- 4000's =Finance or Administrative related
- 5000's = Advancement or Development related
- 6000's = President/University related-trustees, HR, IR, Police
- Note –Payroll can only process 4 characters for org codes and CAN be a combination of numbers and letters

# **Account = Revenue or Expense**

- Revenue accounts begin with a number
- Expense accounts begin with a letter
- Budget expenses in a control group called "Pools"
- Pool defined as a combination of resources
- Purpose for "Pools" to minimize transfers
- Budget Pools = Letter + "00"
- Budget transfers occur between "Pools" only
- Exception Grant Funds budget at the expense level

## **Budget Pools for Account Codes**

### **A00 Employee Compensation**

A01 Regular Salary

### **B00 Regular Employee Related Expenses**

**B01** Out of State Travel

**B02** In State Travel

### **C00 Special Employee/Contracted Services**

C05 Contract Student Interns

### **D00 Pension & Insurance Related Expenditure**

D09 Fringe Benefits Reimbursements

### **E00 Administrative Expenses**

E01 Office & Admin Supplies

**E02 Printing Supplies** 

E12 Subscriptions, Institutional Memberships

E15 Bottled Water

### **F00 Facility Operational Supplies**

F16 Teaching Materials & Supplies

#### **H00 Consultant Services**

H15 Honoraria for Visiting Speakers

H30 Performers

### **J00 Operational Services**

J56 Chartwells

#### **K00 Equipment Purchases**

K02 Educational Equipment

K05 Office Equipment

**K07** Office Furnishings

#### L00 Equipment Lease & Rental Maint & Repair

L06 Copy Equipment Lease L24 Vehicle Rental

L42 Educat Equip Maint & Repair

#### **N00 Construction & Improvements Building**

N50 Non-Major Facility Infrastructure Maint/Repair

#### **U00 Information Technology Expenses**

U03 Software & IT Licenses

U07 IT Equipment

U10 Equipment Maint & Repair

# **Program = more detail within**

- Most Departments enter "0000" (do not use)
- Can carve out funds for special programs within existing budget
- Creative naming (4) letters, numbers, or both
- Pay attention when transferring budget
- Payroll can only process "0000"
- 1XSF = Strategic Funds
- CVID =Covid Expenses

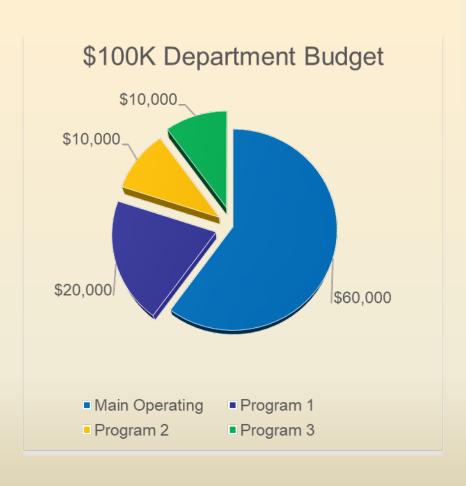

# **Budgeting Basics**

- A budget is a <u>financial plan</u> for a period of time that includes revenues, expenses, cash flow, and more.
- Budget is not actual cash in the bank.
- Identify expense first, then budget
- The Fiscal Year runs July 1<sup>st</sup> through June 30<sup>th</sup>.
- Departments enter transfers within same org code
- Budget office enters across org codes

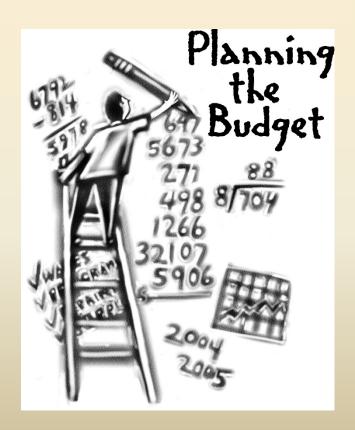

# Why should I budget?

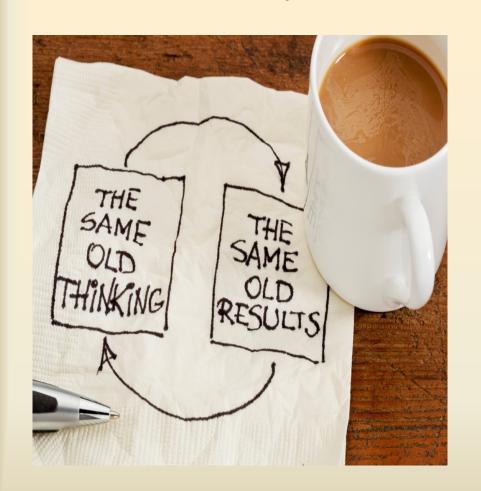

- To avoid negatives
- To be efficient with time
- To analyze performance
- To plan for the future
- For Purchase Orders and Invoice Processing
- NSF's Hold Up processing

# How do I budget?

## Step 1: Determine Amount

- Budget Amount given to you
- Strategic Funds awarded
- By month, quarter, year

## Step 3: Prepare the Budget

- Align the expenses by Pools
- Budget the amount in whole numbers to fund the Pools

## Step 2: Plan your expenses

- Same as previous year?
- New priorities or projects?
- Multiple year expenses?

## Step 4: Enter in Banner

 Follow the instructions for entering your budget in Banner

## **Crystal-Finance Reports**

http://crystal.fitchburgstate.edu/

- Approved Budget Report
- Budget Worksheet

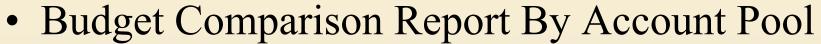

- Department Operating Report
- Department Revenue Report
- Negative Budget Pools
- Outstanding Encumbrance Report

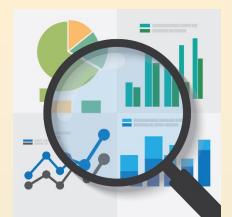

## **Department Operating Report**

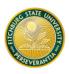

#### Department Operating Report

Balance Period: 00 Ending Period: 14

Chart: 1
Fiscal Yr: 19
Fund: 77\*
Org: \*
Account: \*
Program: \*

Fund: T75 Miscellaneous State Grants Organization: 1055 Upward Bound

| Pd Da   | ate                 | Туре           | Doc#       | PO/Req#      | Description                         | Original | Budget Adj. | Expenditures | PO/Req Amt | Balance |
|---------|---------------------|----------------|------------|--------------|-------------------------------------|----------|-------------|--------------|------------|---------|
| Prograi | m: UF               | WB             | UPWAR      | D BOUND      |                                     |          |             |              |            |         |
| T75-10  | 55-300              | )-UPN          | /B         |              |                                     |          |             |              |            |         |
| 01 01/2 | 24/2019             | JV             | J0072953   |              | Budget SFSP funds                   | 0.00     | 2,844.26    | 0.00         | 0.00       |         |
| 01 04/2 | 29/2019             | JV             | J0074111   |              | Budget SFSP addtl SP funds          | 0.00     | 66.00       | 0.00         | 0.00       |         |
| T75-10  | )55-J5 <del>6</del> | 5- <i>UP</i> И | /B         |              |                                     |          |             |              |            |         |
| 09 03/0 | 01/2019             | JV             | J0073283   |              | State Reimb-summer food prog SFSP   | 0.00     | 0.00        | -2,844.26    | 0.00       |         |
| 09 03/0 | 01/2019             | JV             | J0073288   |              | State Reimb-summer food prog SFSP   | 0.00     | 0.00        | 2,844.26     | 0.00       |         |
| 09 03/0 | 01/2019             | JV             | J0073289   |              | Rev J0072383 State Reimb- food SFSF | 0.00     | 0.00        | 2,844.26     | 0.00       |         |
| 11 05/0 | 03/2019             | JV             | J0074164   |              | State Reimb-SFSP adntl SP adj       | 0.00     | 0.00        | 66.00        | 0.00       |         |
|         |                     | Total          | for Budge  | et Pool: 300 |                                     | 0.00     | 2,910.26    | 2,910.26     | 0.00       | 0.00    |
|         | 7                   | otal fo        | or Program | : UPWARD     | BOUND                               | 0.00     | 2,910.26    | 2,910.26     | 0.00       | 0.00    |
| Tot     | tal for (           | Organi         | zation: Up | oward Bound  |                                     | 0.00     | 2,910.26    | 2,910.26     | 0.00       | 0.00    |

# **Budget Worksheet Report**

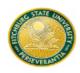

#### **Budget Worksheet Report**

| FUND | ORGN A | ACCT | PROG |                                    | FY18 Actual<br>Expenditures | FY19 Actual<br>Expenditures | FY20 Budget<br>As Approved | FY20 Current<br>Adjusted Bdg | FY21<br>Proposed |
|------|--------|------|------|------------------------------------|-----------------------------|-----------------------------|----------------------------|------------------------------|------------------|
| T65  | 1000   | F00  | 0000 | Pool Budget Account                | 0.00                        | 0.00                        | 700.00                     | 611.00                       |                  |
| T65  | 1000   | F01  | 0000 | Food and Beverages Outside Vendor  | 313.30                      | 0.00                        | 0.00                       | 0.00                         |                  |
| T65  | 1000   | F03  | 0000 | Kitchen and Dining Supplies        | 47.27                       | 0.00                        | 0.00                       | 0.00                         |                  |
| T65  | 1000   | F16  | 0000 | Library-Teaching Suppl & Materials | 8.40                        | 19.00                       | 0.00                       | 0.00                         |                  |
| T65  | 1000   | F18  | 0000 | Recreational Supplies              | 0.00                        | 714.96                      | 0.00                       | 0.00                         |                  |
|      |        |      |      | Pool Total:                        | 368.97                      | 733.96                      | 700.00                     | 611.00                       |                  |
| T65  | 1000   | G05  | 0000 | Fuel for Vehicles                  | 0.00                        | 0.00                        | 0.00                       | 0.00                         |                  |
|      |        |      |      | Pool Total:                        | 0.00                        | 0.00                        | 0.00                       | 0.00                         |                  |
| T65  | 1000   | H00  | 0000 | Pool Budget Account                | 0.00                        | 0.00                        | 0.00                       | 9,255.93                     |                  |
| T65  | 1000   | H15  | 0000 | Honoraria for Visting Speakers     | 1,500.00                    | 0.00                        | 0.00                       | 0.00                         |                  |
| T65  | 1000   | H19  | 0000 | Management Consultants             | 0.00                        | 0.00                        | 0.00                       | 0.00                         |                  |
| T65  | 1000   | H23  | 0000 | Program Coordinators               | 0.00                        | 450.00                      | 0.00                       | 0.00                         |                  |
| T65  | 1000   | H30  | 0000 | Performers                         | 0.00                        | 2,500.00                    | 0.00                       | 0.00                         |                  |
| T65  | 1000   | H98  | 0000 | Consultant Travel Reimbursement    | 254.68                      | 0.00                        | 0.00                       | 0.00                         |                  |
|      |        |      |      | Pool Total:                        | 1,754.68                    | 2,950.00                    | 0.00                       | 9,255.93                     |                  |
| T65  | 1000   | 300  | 0000 | Pool Budget Account                | 0.00                        | 0.00                        | 0.00                       | 0.00                         |                  |
| T65  | 1000   | J56  | 0000 | Food Services Chartwell            | 0.00                        | 487.35                      | 0.00                       | 0.00                         |                  |
| T65  | 1000   | J98  | 0000 | Reim Trav & Oth Exps for Oper Serv | 0.00                        | 0.00                        | 0.00                       | 0.00                         |                  |
|      |        |      |      | Pool Total:                        | 0.00                        | 487.35                      | 0.00                       | 0.00                         |                  |
| T65  | 1000   | K00  | 0000 | Pool Budget Account                | 0.00                        | 0.00                        | 0.00                       | 0.00                         |                  |
| T65  | 1000   | K05  | 0000 | Office Equipment                   | 76.58                       | 0.00                        | 0.00                       | 0.00                         |                  |
|      |        |      |      | Pool Total:                        | 76.58                       | 0.00                        | 0.00                       | 0.00                         |                  |
| T65  | 1000   | L00  | 0000 | Pool Budget Account                | 0.00                        | 0.00                        | 0.00                       | 327.21                       |                  |
| T65  | 1000   | L24  | 0000 | Vehicle Equipment Rental-Lease     | 865.33                      | 0.00                        | 0.00                       | 0.00                         |                  |
|      |        |      |      | Pool Total:                        | 865.33                      | 0.00                        | 0.00                       | 327.21                       |                  |
| T65  | 1000   | R00  | 0000 | Pool Budget Account                | 0.00                        | 0.00                        | 0.00                       | 0.00                         |                  |
|      |        |      |      | Pool Total:                        | 0.00                        | 0.00                        | 0.00                       | 0.00                         |                  |

# **Outstanding Encumbrance Report**

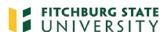

#### Outstanding Encumbrance Report

FYear: 19 Fund: T65
Chart: 1 Orgn: 3000
Acct: \*
Prog: \*
Actv: \*

| DOC | UMENT ID | VENDOR_ID | VENDO   | NAME     | USER_ID  | TYPE | BLANKET_PO TRANS_DATE  | ENCUM_AMT EN | CUM BALANCE |
|-----|----------|-----------|---------|----------|----------|------|------------------------|--------------|-------------|
| T65 | 3000     | E12       | 0000    | D06      |          |      |                        |              |             |
| P00 | 70164    | 521542164 | NASPA   |          | JMARTI96 | PO   | 07/23/2018             | 1,061.00     | 1,061.00    |
|     |          |           |         |          |          |      | Account Subtotal:      | 1,061.00     | 1,061.00    |
| T65 | 3000     | U02       | 0000    | D06      |          |      |                        |              |             |
| P00 | 70237    | 223372889 | Verizon | Wireless | JMARTI96 | PO   | 08/01/2018             | 611.88       | 611.88      |
|     |          |           |         |          |          |      | Account Subtotal:      | 611.88       | 611.88      |
|     |          |           |         |          |          |      | Organization Subtotal: | 1,672.88     | 1,672.88    |
|     |          |           |         |          |          |      | Fund Subtotal:         | 1,672.88     | 1,672.88    |

TOTALS: 1,672.88 1,672.88

## Manage Budgets-Banner Finance Screens

### FGIBAVL – Budget Availability Status Form

Provides summary information by a FOAPAL's account pools

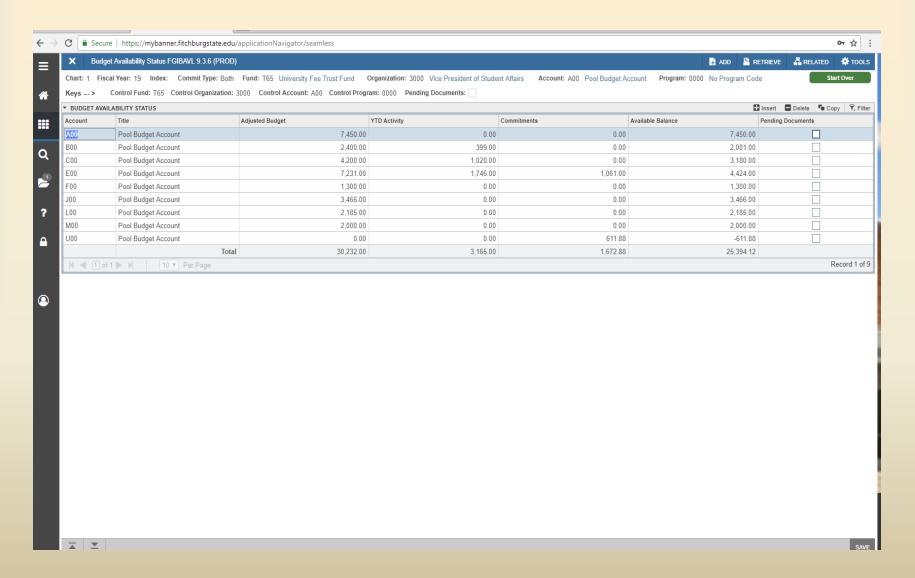

## Manage Budgets-Banner Finance Screens

## FGIBDST – Organization Budget Status Form Allows selection on FOAPAL in segments – Detail Drill Down

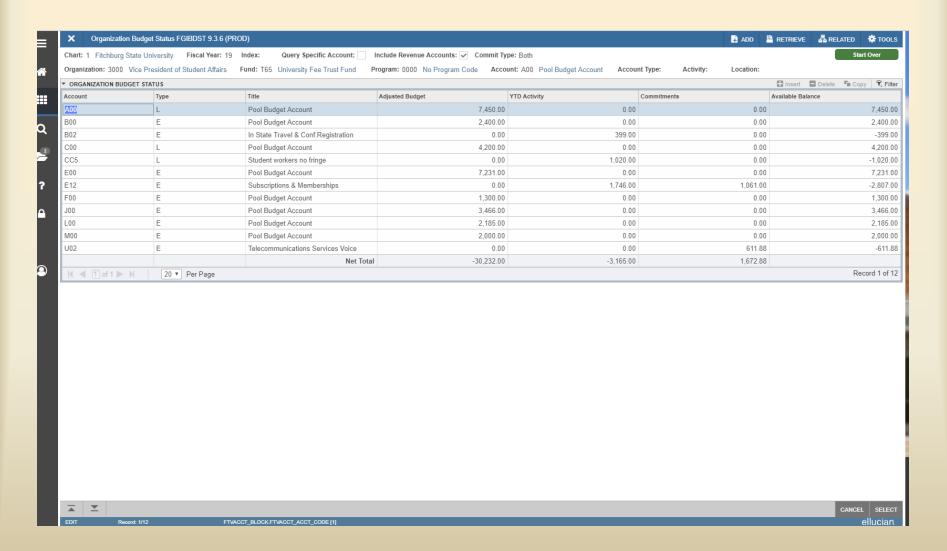

## FGIBDST - Drill Downs

### With Cursor on any data field select Related, Transaction Detail

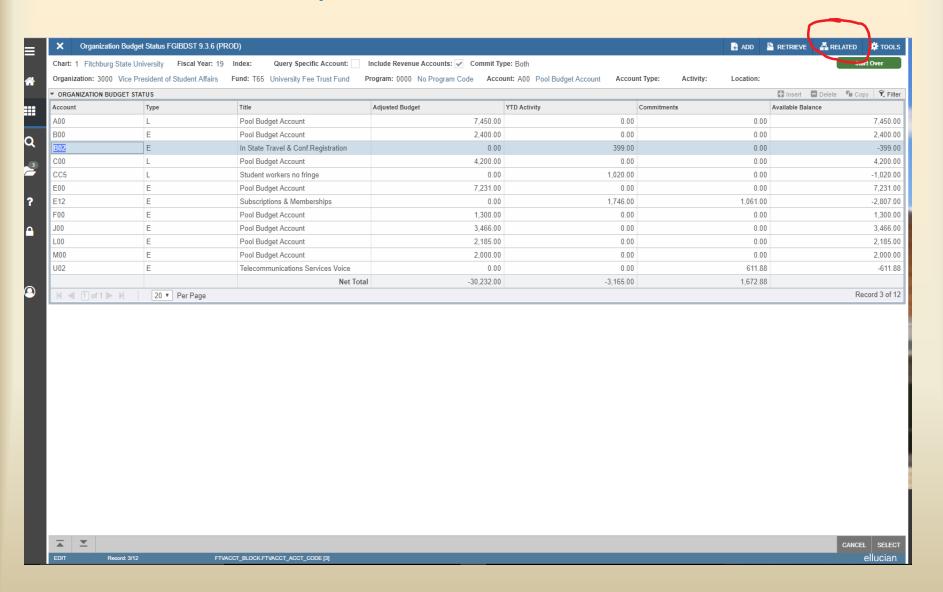

# **Budget Transfer**

| TCHBU      | RG STATE CO          | DLLEGE          |                 |                                                                 |                           | NANCIAL SERVIC                          |  |
|------------|----------------------|-----------------|-----------------|-----------------------------------------------------------------|---------------------------|-----------------------------------------|--|
|            |                      |                 |                 |                                                                 | DEPARTMENT BUI            | DGET ADJUSTME                           |  |
|            | FOR FINANCIA         | AL SERVICES L   | ISE ONLY        | Organization Name                                               | Fund Name                 |                                         |  |
| JE No:     |                      | Excel           |                 | Academic Affairs                                                | College Fee               |                                         |  |
| Comple     | te this form for al  | I changes to be | udget account   | to add new accounts and to increase budgeted amounts because of | additional income/re      | evenue received.                        |  |
|            |                      |                 |                 |                                                                 |                           |                                         |  |
| nd Code    | Organization<br>Code | Account<br>Code | Program<br>Code | Description as Cifed on Budget                                  | Budget lacrease           | Budget Decrea                           |  |
| T65        | 1000                 | F00             | 0000            |                                                                 |                           | \$ 50.0                                 |  |
| T65        | 1000                 | L00             | 0000            |                                                                 | \$ 50.00                  |                                         |  |
|            |                      |                 |                 |                                                                 |                           |                                         |  |
|            |                      |                 |                 |                                                                 |                           |                                         |  |
|            |                      |                 |                 |                                                                 |                           |                                         |  |
| -          |                      |                 |                 |                                                                 | <u> </u>                  |                                         |  |
|            |                      |                 |                 |                                                                 |                           |                                         |  |
|            |                      |                 |                 |                                                                 |                           |                                         |  |
| - 1        |                      |                 |                 |                                                                 |                           |                                         |  |
|            |                      |                 |                 |                                                                 |                           |                                         |  |
|            | i                    |                 |                 |                                                                 |                           |                                         |  |
|            |                      |                 |                 | Total                                                           | \$ 50.00                  | \$ 50.0                                 |  |
| tification | /Rationale (reas     | on is required  | i to process t  | ប៉ាំred will appear                                             | Grand Total               | \$ 100.0                                |  |
|            | r-cost exceeded      |                 |                 | on reports                                                      | REQUIRED IF S             |                                         |  |
| Topal      | . осог олосово       |                 | gotou.          |                                                                 | Divisional Vice President |                                         |  |
| -          | inancial Service     |                 | Date            | Barrett Wastish in Assessed Laboratory                          |                           |                                         |  |
|            | manciai gervici      |                 | Date            | Department Head/Chair Approval Date                             | FREQUIRED (F.)            | 100000000000000000000000000000000000000 |  |
|            | Entered By           |                 | Date            |                                                                 | President                 | Date                                    |  |
|            |                      | -               |                 |                                                                 |                           |                                         |  |

On Line Form found here: https://www.fitchburgstate.edu/resources/faculty-staff/financial-services/financial-services-forms

## **Best Practices**

- Ask first "Is this an expense move or budget transfer?" Where do you want the expense recorded?
- Always check budget availability before entering a requisition or using Pcard
- Use good descriptions for budget transfers
- Review your FGIBAVL at least weekly for balances and negatives
- Refer to our "Help" section on the Financial Services website for more resources (FOAPAL lists)

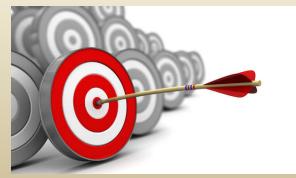

## Entering FY22 Budget

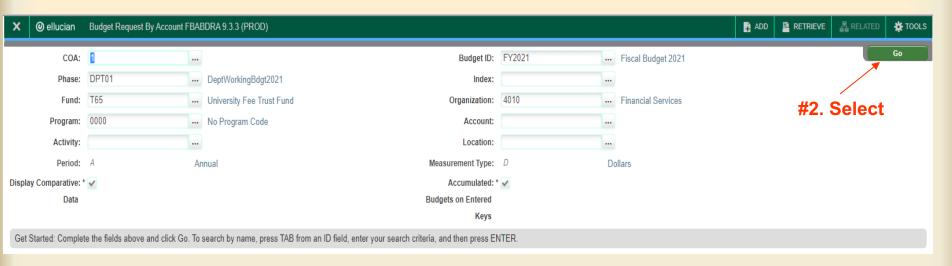

### **#1. Enter the following on FBABDRA:**

COA: 1

Phase: DPT01

Fund: Fund Code

Program: Program Code

Activity: Leave Blank (Auto)

Period: A (Auto)

Budget ID: FY2022

Index: Leave blank

Organization: Org code

Account: Leave Blank

Location: Leave Blank

Measurement Type: D (Auto)

## Entering FY22 Budget Continued

### #3. Enter the following:

Account: Enter the Budget Pool Account Code (B00,E00,F00,etc)

Current Amount: Enter the amount for that Budget Pool Account Code

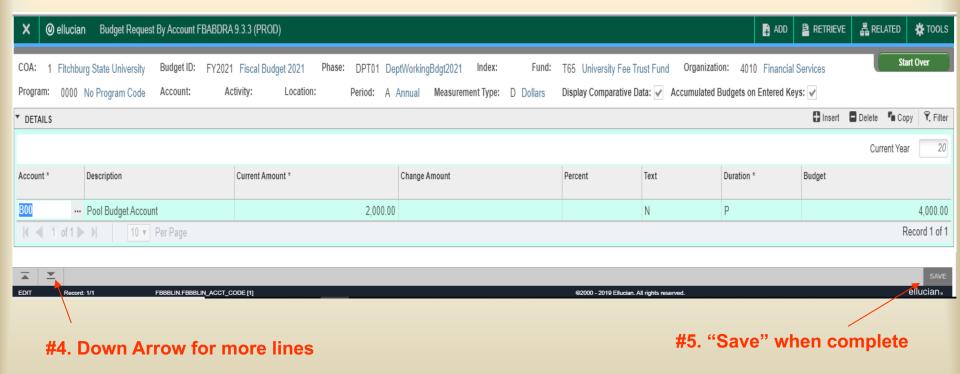

#6. Run your Budget Comparison Report by Account Pool in Crystal

## **Budget Comparison Report by Account Pool**

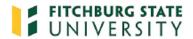

#### **Budget Comparison Report By Account Pool**

Chart: 1 Fund: **T65**Orgn: **4010**Acct: \*
Prog: \*

| FUND       | ORG | N ACCT       | PROG      |                          |                               | FY18 Actual<br>Expenditures | FY19 Actual<br>Expenditures | FY20 Budget<br>As Approved | FY20 Current<br>Adjusted Bdg | FY21<br>Proposed |
|------------|-----|--------------|-----------|--------------------------|-------------------------------|-----------------------------|-----------------------------|----------------------------|------------------------------|------------------|
| Fund:      | T65 | Univers      | ity Fee   | Trust Fund               |                               |                             |                             |                            |                              |                  |
|            |     | Orgn:        | 4010      | Financial Services       |                               |                             |                             |                            |                              |                  |
|            |     | Prog:        | 0000      | No Program Code          |                               |                             |                             |                            |                              |                  |
| B00        |     | Regular Em   | nployee F | Related Expenses         | Pool Total:                   | 6,205.91                    | 3,037.84                    | 6,000.00                   | 4,000.00                     | 2,000.00         |
| C00        |     | Special Em   | ployee/C  | Contracted Services      | Pool Total:                   | 17,326.00                   | 0.00                        | 0.00                       | 3,000.00                     | 0.00             |
| D00        |     | Pension an   | d Insuran | nce Related Expenditu    | Pool Total:                   | 228.20                      | 0.00                        | 0.00                       | 0.00                         | 0.00             |
| E00        |     | Administrat  | ive Expe  | nses                     | Pool Total:                   | 8,707.09                    | 7,409.55                    | 7,000.00                   | 6,324.77                     | 0.00             |
| F00        |     | Facility Ope | erational | Supplies                 | Pool Total:                   | 730.98                      | 419.43                      | 500.00                     | 919.23                       | 0.00             |
| H00        |     | Consultant   | Services  |                          | Pool Total:                   | 1,342.50                    | 0.00                        | 0.00                       | 0.00                         | 0.00             |
| <b>J00</b> |     | Operational  | Services  | 3                        | Pool Total:                   | 61.00                       | 63.50                       | 0.00                       | 565.47                       | 0.00             |
| KOO        |     | Equipment    | Purchase  | a                        | Pool Total:                   | 679.00                      | 8,493.08                    | 0.00                       | 0.00                         | 0.00             |
| L00        |     | Equipment    | Lease R   | ental Maintenance and    | Pool Total:                   | 1,000.00                    | 975.00                      | 1,000.00                   | 690.53                       | 0.00             |
| U00        |     | Information  | Technolo  | ogy Expenses             | Pool Total:                   | 12,868.56                   | 5,091.92                    | 7,213.00                   | 6,213.00                     | 0.00             |
|            |     | Prog:        | 1XCN      | Pr<br>Contingency One-ti | ogram Total:<br>me Allocation | 49,149.24                   | 25,490.32                   | 21,713.00                  | 21,713.00                    | 2,000.00         |
| H00        |     | Consultant   | Services  |                          | Pool Total:                   | 14,739.47                   | 0.00                        | 0.00                       | 0.00                         | 0.00             |
|            |     |              |           | Pr                       | ogram Total:                  | 14,739.47                   | 0.00                        | 0.00                       | 0.00                         | 0.00             |
|            |     |              |           | Organ                    | ization Total                 | 63,888.71                   | 25,490.32                   | 21,713.00                  | 21,713.00                    | 2,000.00         |
|            |     | TOTA         | NLS:      | T65                      | Fund Total:                   | 63,888.71                   | 25,490.32                   | 21,713.00                  | 21,713.00                    | 2,000.00         |

# FY22 Budget Deadline

Monday, February 22<sup>nd</sup>

- 1. Budget Entered in Banner
- 2. Strategic Funds Request Emailed
- 3. Work Study Funds Request Emailed

## **Discussion Points**

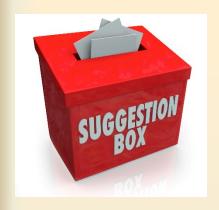

Recap
Questions
Topics For Future Workshops
Feedback

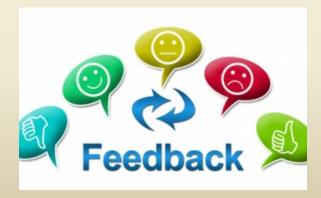

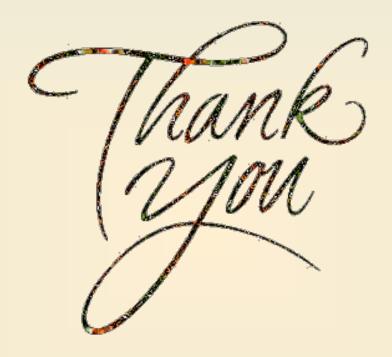

Carin Bullis <a href="mailto:cbullis@fitchburgstate.edu">cbullis@fitchburgstate.edu</a> 978-665-3479

Sheila Boudreau <u>sboudr17@fitchburgstate.edu</u> 978-665-3128